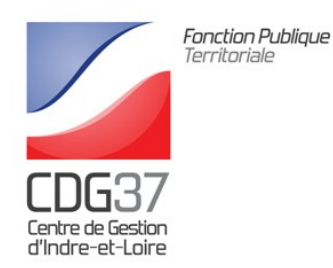

## C.N.R.A.C.L.

## « Flash d'Information n° 39 »

## Simulateur de validation de périodes CNRACL

N/Réf. : IM/GR

TOURS, 18 novembre 2020

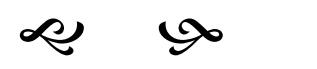

## le Simulateur Validation de périodes CNRACL est disponible sur PEP's

Outil indispensable pour accompagner vos agents, ce simulateur permet de visualiser la durée d'assurance retenue par la CNRACL après validation.

Il facilite la prise de décision en comparant, les droits éventuels après validation CNRACL avec les droits déjà acquis auprès du régime général. Votre rôle est donc déterminant pour le calcul de leur futur droit à pension.

Il complète ainsi l'offre existante sur PEP's avec la mise à disposition de la liste de vos dossiers à gérer.

Vos agents ont déjà accès au simulateur dans leur espace personnel. Vous pouvez désormais y accéder directement dans le service « Validations de périodes CNRACL », thématique « Carrière » :

- pour afficher la liste des validations en cours, cliquez sur le bouton « Accéder » du service « Validations de périodes CNRACL »,
- pour démarrer une simulation, cliquez sur l'icône de la colonne « Simulation » pour la validation de votre choix.

Afin d'optimiser votre utilisation du simulateur, nous préconisons de privilégier l'accès à PEP's à partir du navigateur Google Chrome. L'accès au simulateur via le navigateur Internet Explorer, sera optimisé dans les meilleurs délais.

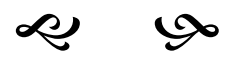

 Madame Gaëlle BEN REJEB (02.47.60.85.17) du service CNRACL du Centre de Gestion d'Indre-et-Loire, se tient à votre disposition.